## SAP ABAP table ISMAM TXW TJJ20 {DART IS-M/AM: Texts for the Design Ad Type}

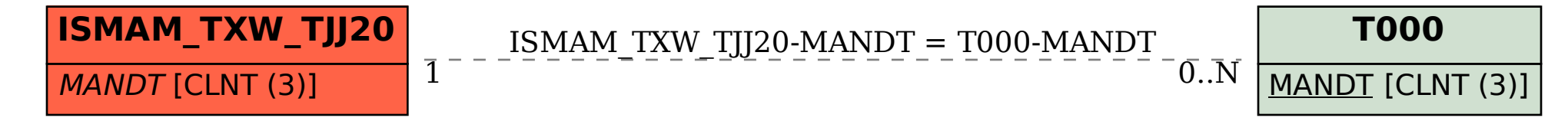